#### Frogans Technology Conference 7

June 14, 2016

# Innovating thanks to the capabilities of Frogans addresses

Waïl Yahyaoui,

R&D project manager

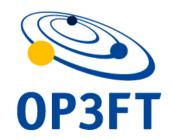

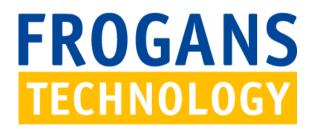

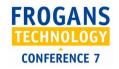

### **Introducing Frogans addresses**

#### Network-Name\*Site-Name

- Fundamental element of the Frogans layer
- All software layers have identifiers
  - URL for Web
  - E-mail address for E-mail
- A Frogans address and its relative Frogans site are indivisible
- The way to find a Frogans site on the Internet

Frogans Technology Conference 7

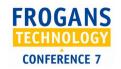

### Frogans address pattern

• Three parts including a distinguishable character:

Network-name \* Site-Name

- Readable by humans and easily communicable
- Constant pattern (never polluted by technical symbols or extensions)

Note that the asterisk character \* is

- bidirectional (symmetric)
- distinguishable
- present on all keyboards
- not used in URLs

Frogans Technology Conference 7

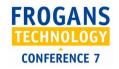

#### International addresses

- Unicode compliant
- 10 linguistic categories
- Compatible with +179 languages
- Left to Right or Right to Left
- Convergence forms to avoid confusion

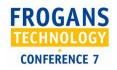

### Where can I find Frogans addresses?

- Written (paper, email, poster, flyer, etc.)
- In Frogans Player (entered and displayed in the contextual menu)
- Hyperlinks
- "Leap to Frogans" (Frogans site shorcut)

Frogans Technology Conference 7

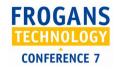

#### A Frogans address is resolved

- To find the location of the hosting server
- To transport information declared by the publisher about the Frogans site

Frogans Technology Conference 7

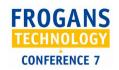

## Frogans addresses registration system

- All Frogans addresses are registered in a unique database: the Frogans Core Registry (FCR)
- The FCR Operator proceeds on its servers to the resolution of the Frogans address of a Frogans site published on the Internet, whenever an end user opens that Frogans site on his screen

Frogans Technology Conference 7

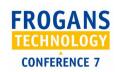

## Non confusable registration thanks to convergence forms

 When you register a Frogans address like frogans\*AbC, all similar Frogans addresses like frogans\*abc, frogans\*ABC, frogans\*aBc, etc. become unavailable

#### • Same logic:

- between characters in a given writing systemI (uppercase i) / 1 (digit one) / I (lowercase L)
- between characters in different writing systems, e.g. Latin and Cyrillic: P / P, K / K, C / C
- between characters in a language with two writing systems ( 宁 calm, peaceful / 寧 repose, serenity, in simplified and traditional Chinese)

Frogans Technology Conference 7

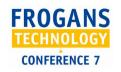

### **Public Frogans networks**

frogans\*

фроганс\*

ฟรอกแกนส์\*

福更斯\*

फ्रॉगेन्स'

\*פרוגנס

프로강스\*

フロガンズ\*

فروجنز\*

φρόγκανς\*

Frogans Technology Conference 7

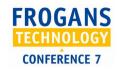

## **Dedicated Frogans networks**

- Customized network name
- Color on Frogans Player
- Coherent universe of Frogans sites linked by the same network name
- Possibility of setting a "collective session" relative to all Frogans sites of the network
- The holder of a dedicated Frogans network is the holder of all Frogans addresses registered in this network

Frogans Technology Conference 7